## COMPETENCIES Schoolnet Competencies & Objectives:

The following competency statements and objectives describe what a participant should know and be able to do within Schoolnet. Some items (marked with an \*) may not apply to all district configurations.

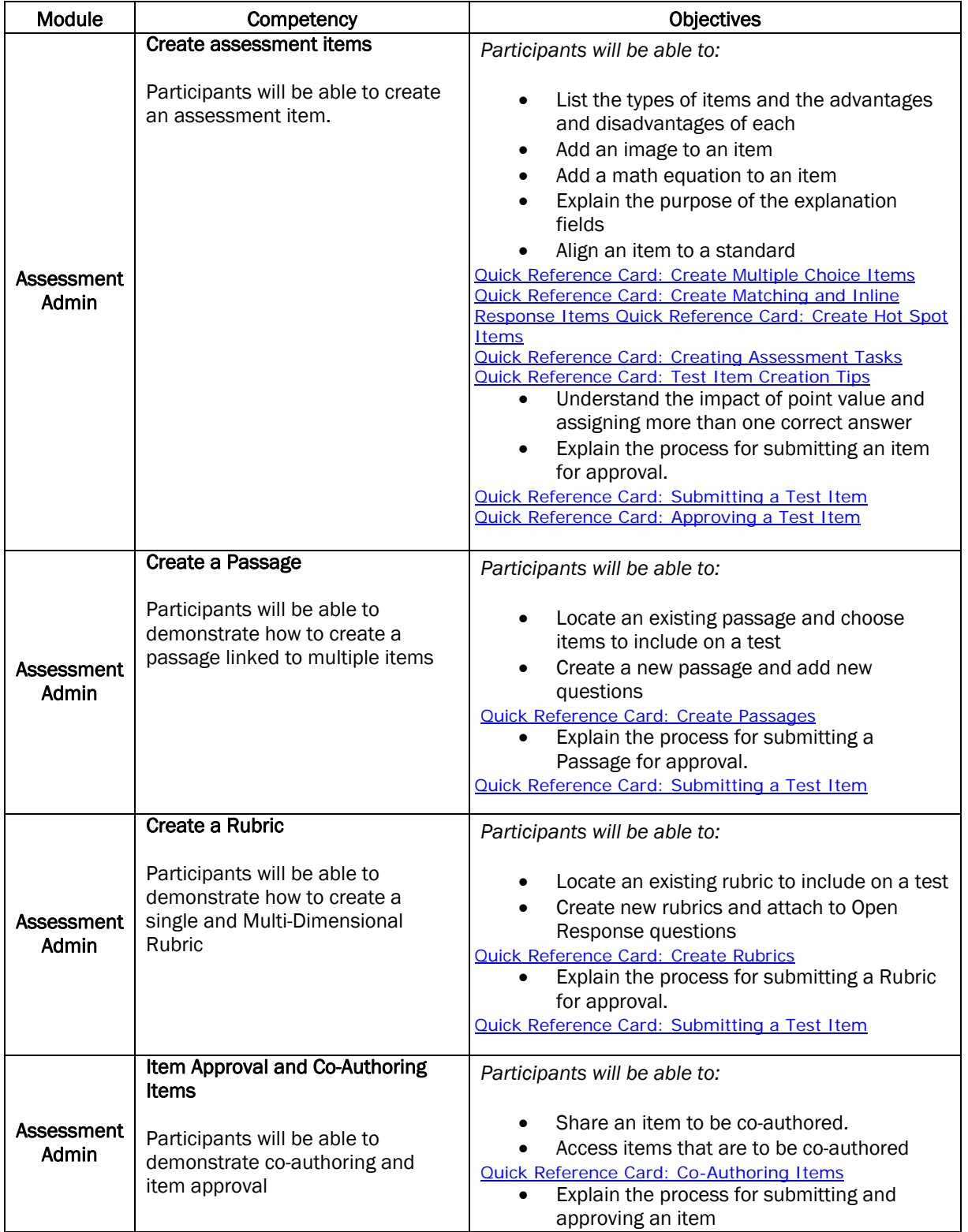

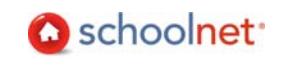

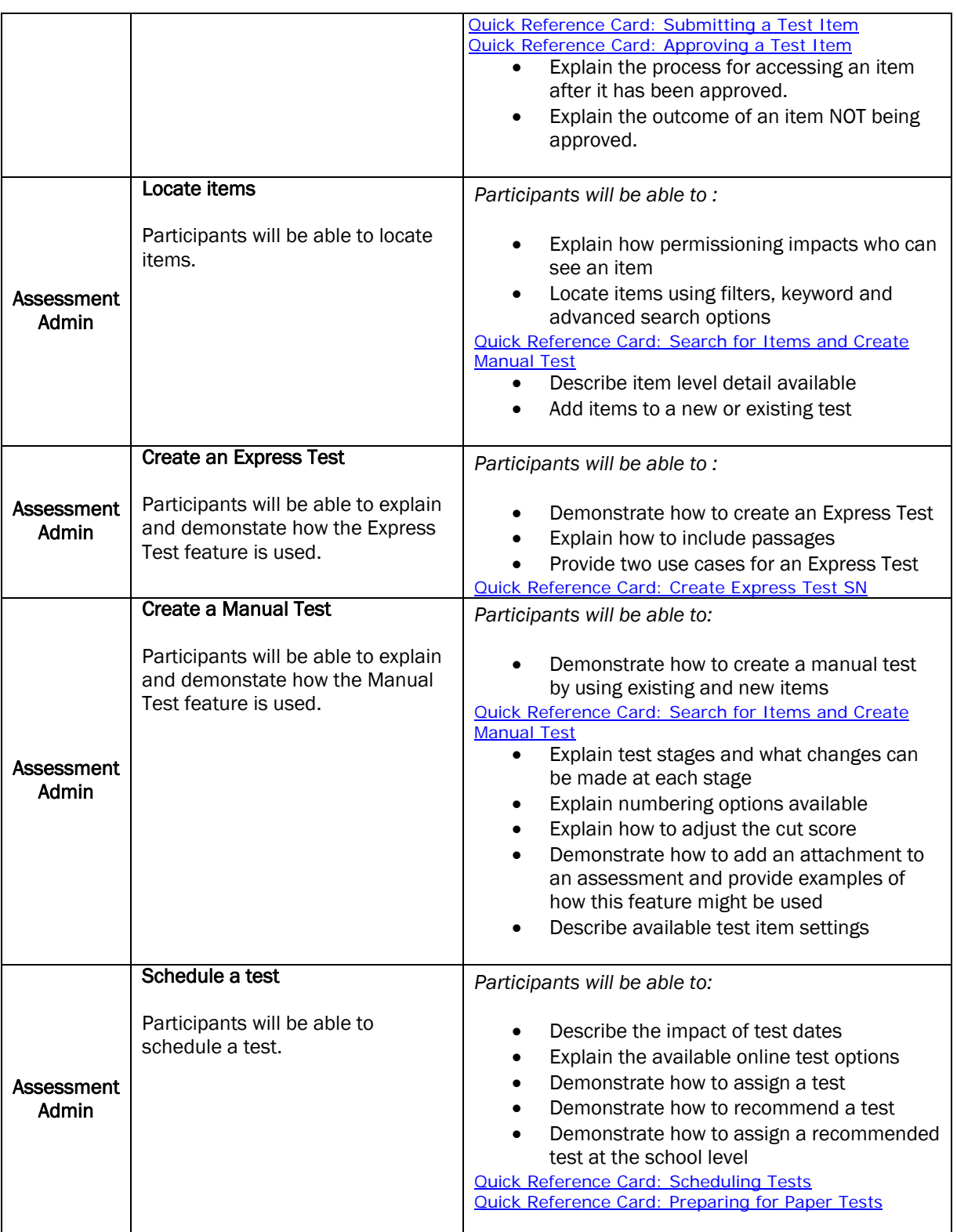

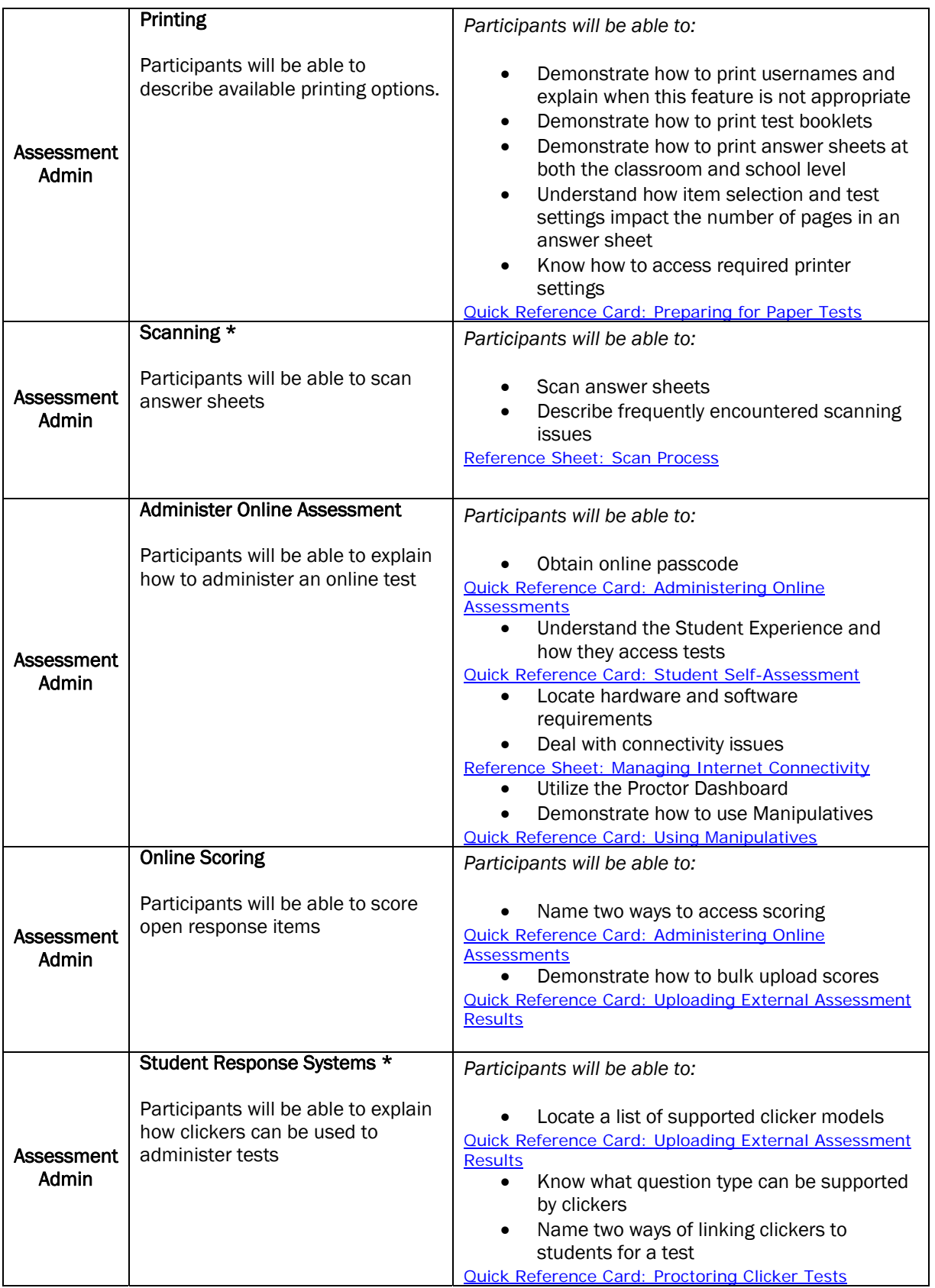

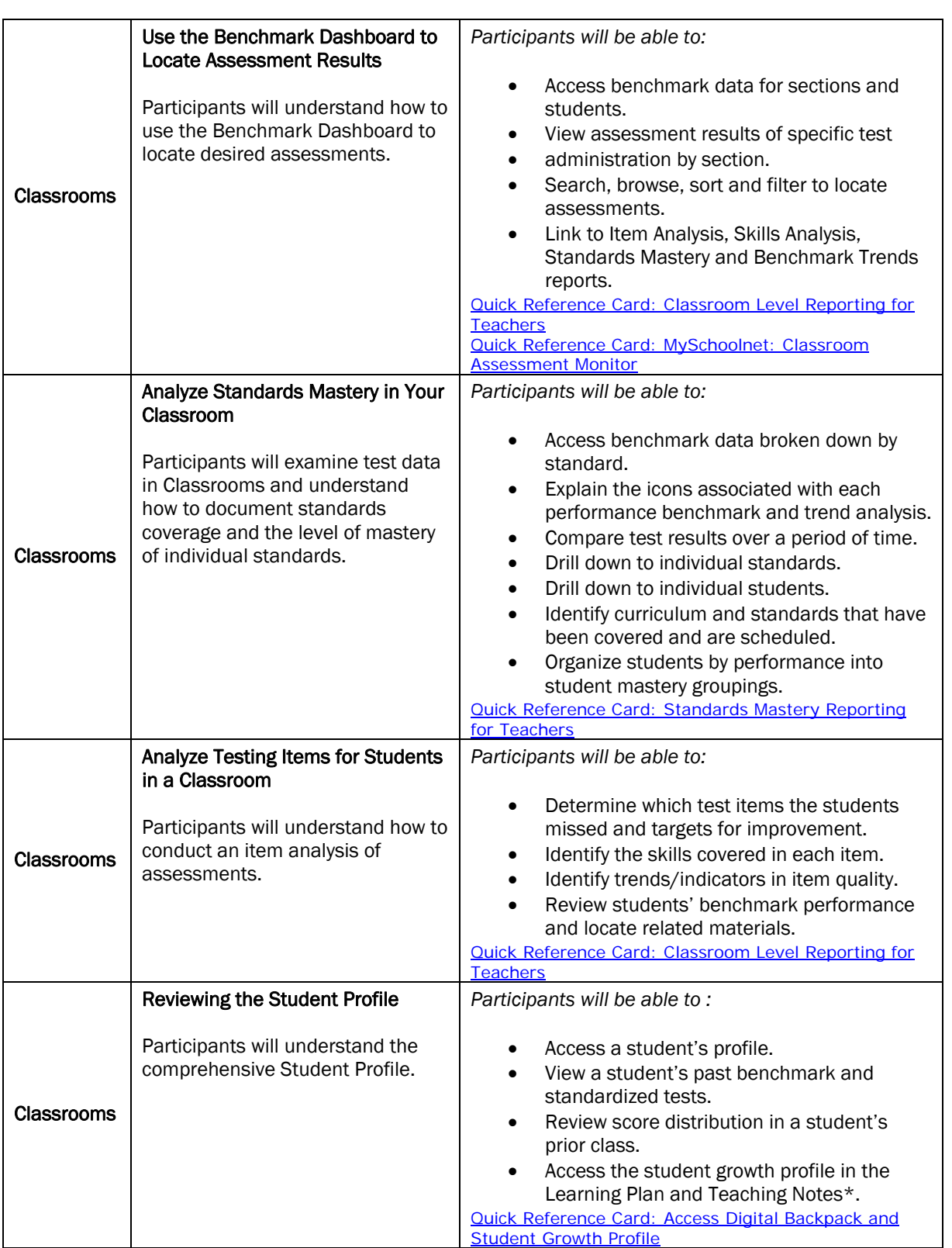

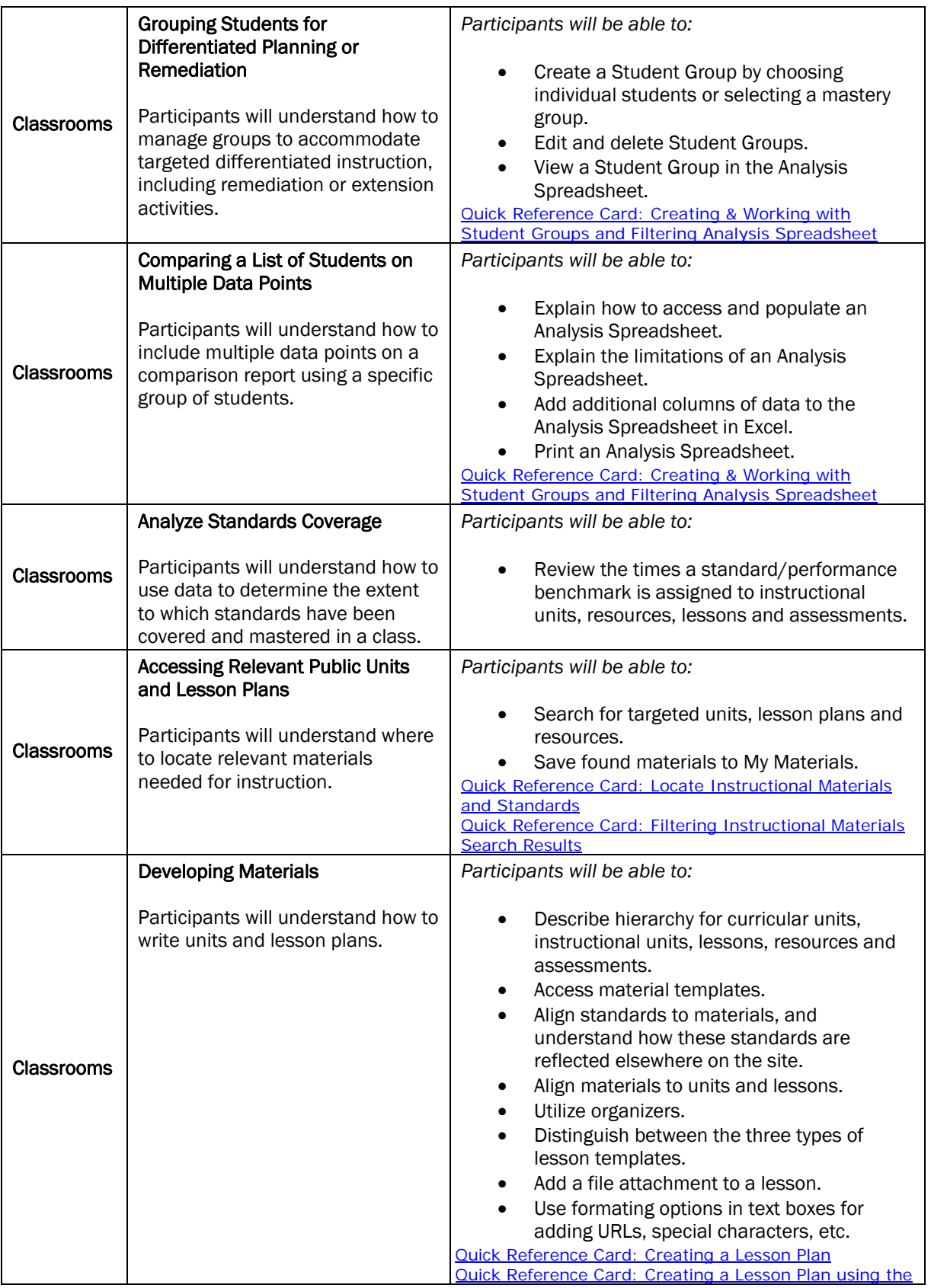

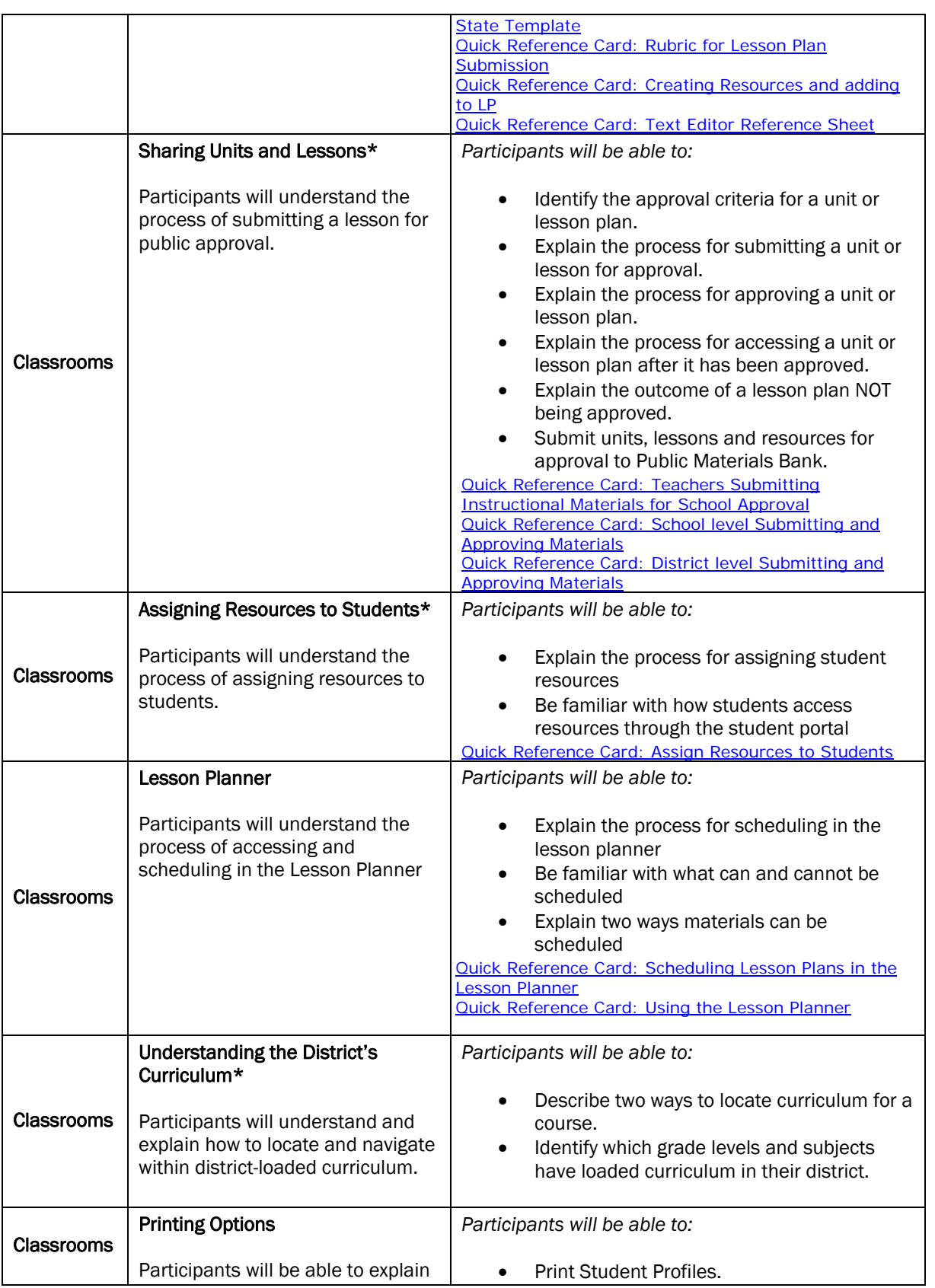

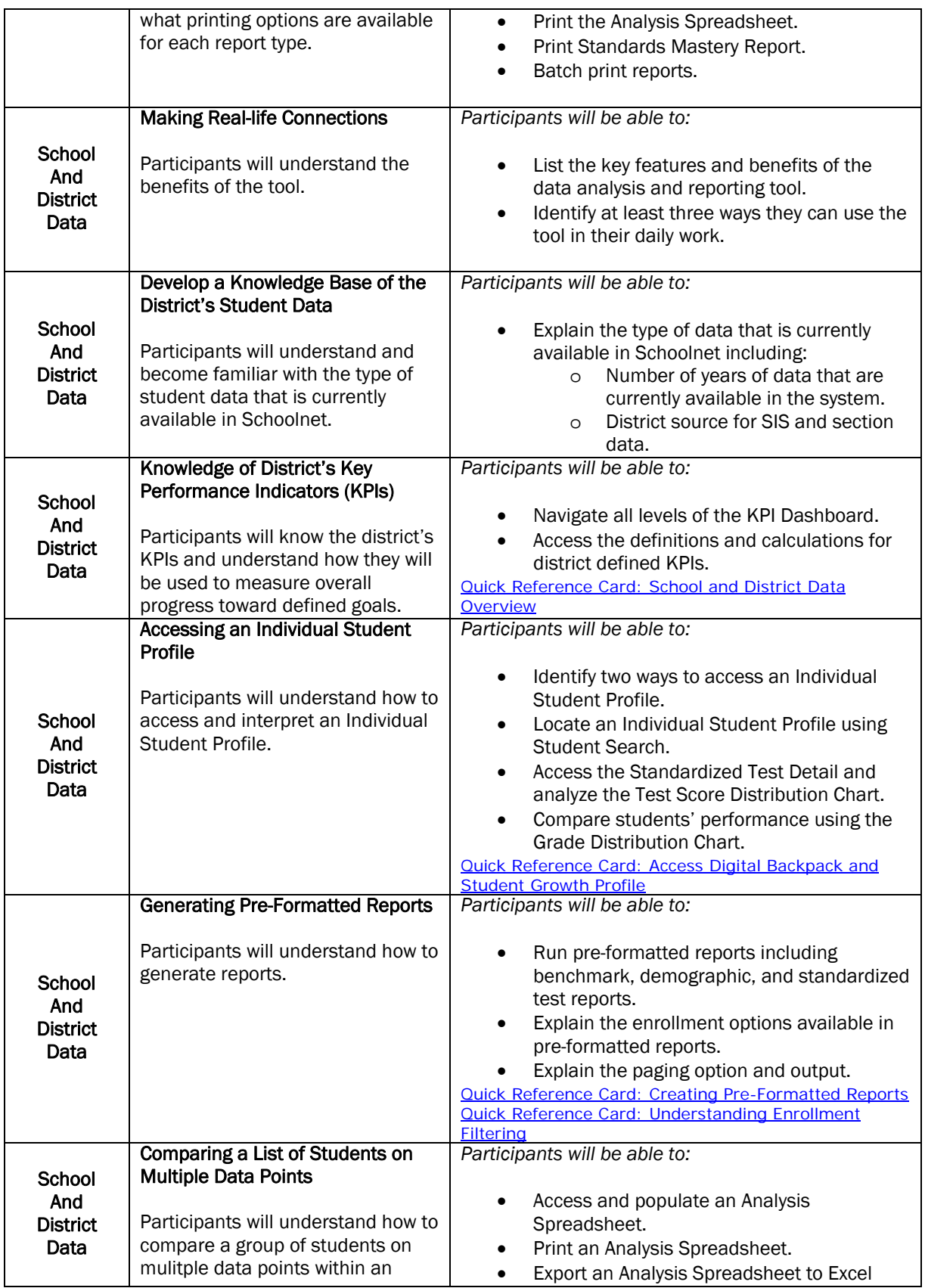

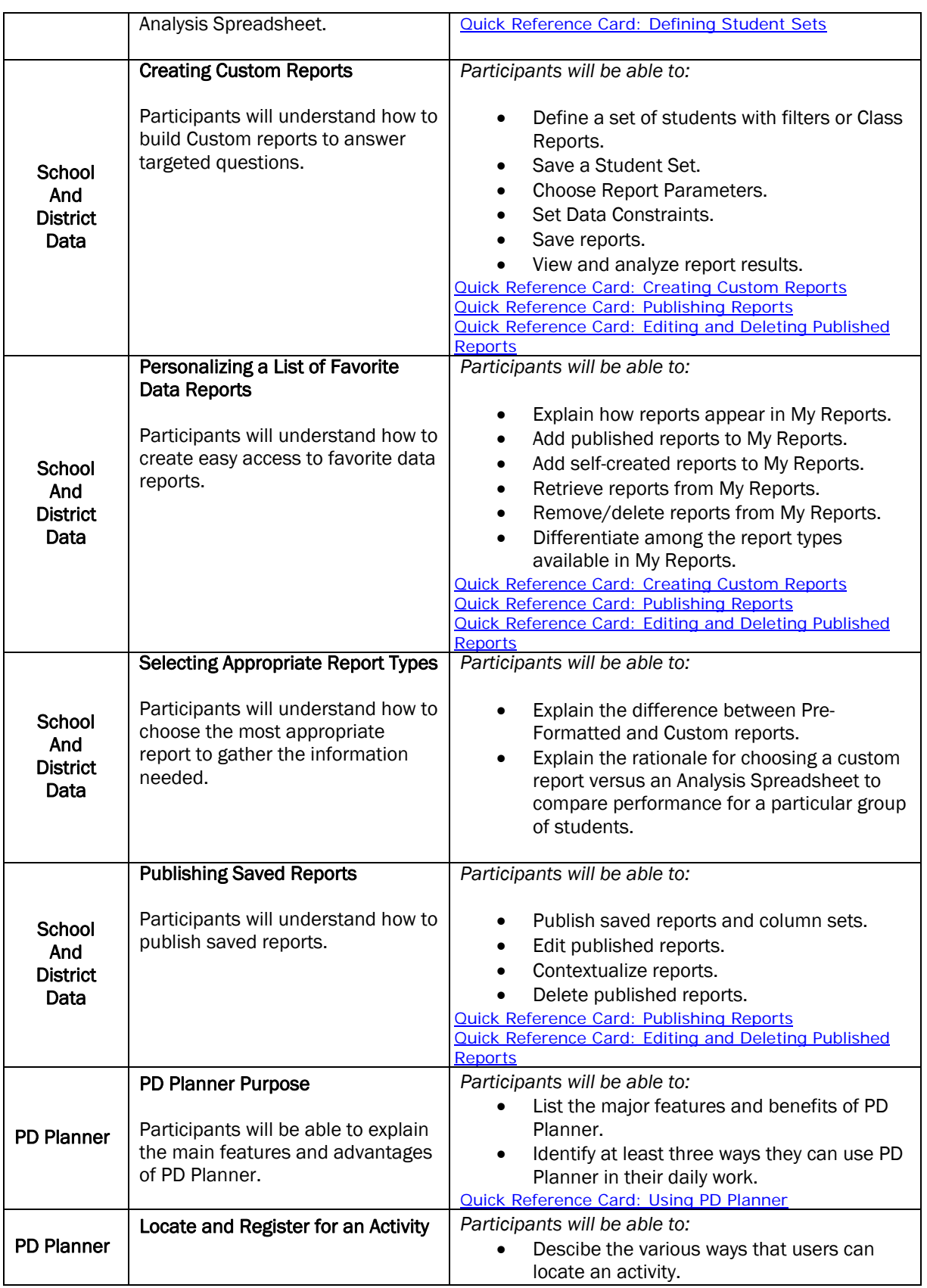

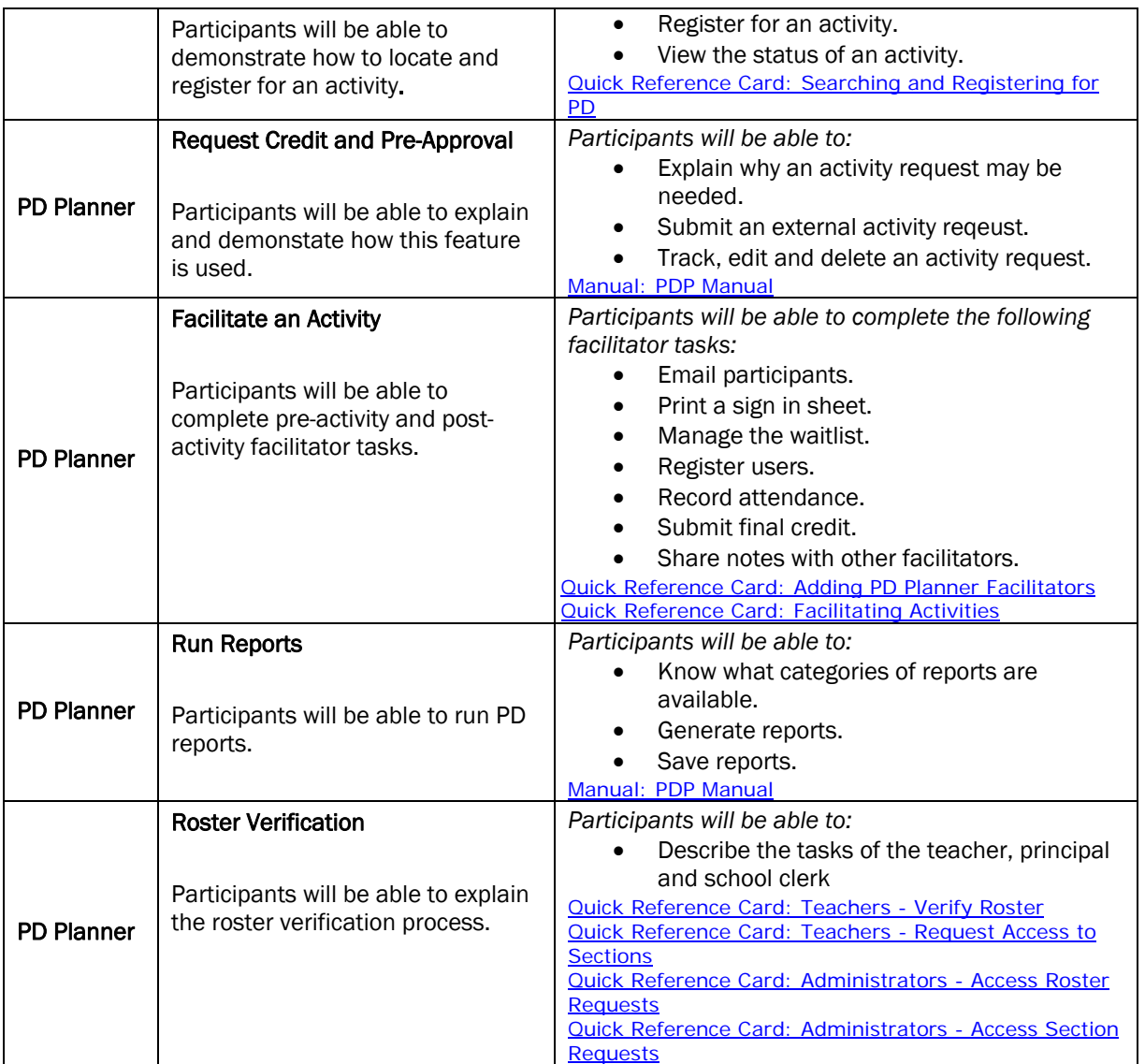